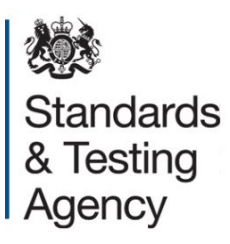

# **Key stage 2 teacher assessment 2018**

# **Technical specification**

**December 2017**

# **Contents**

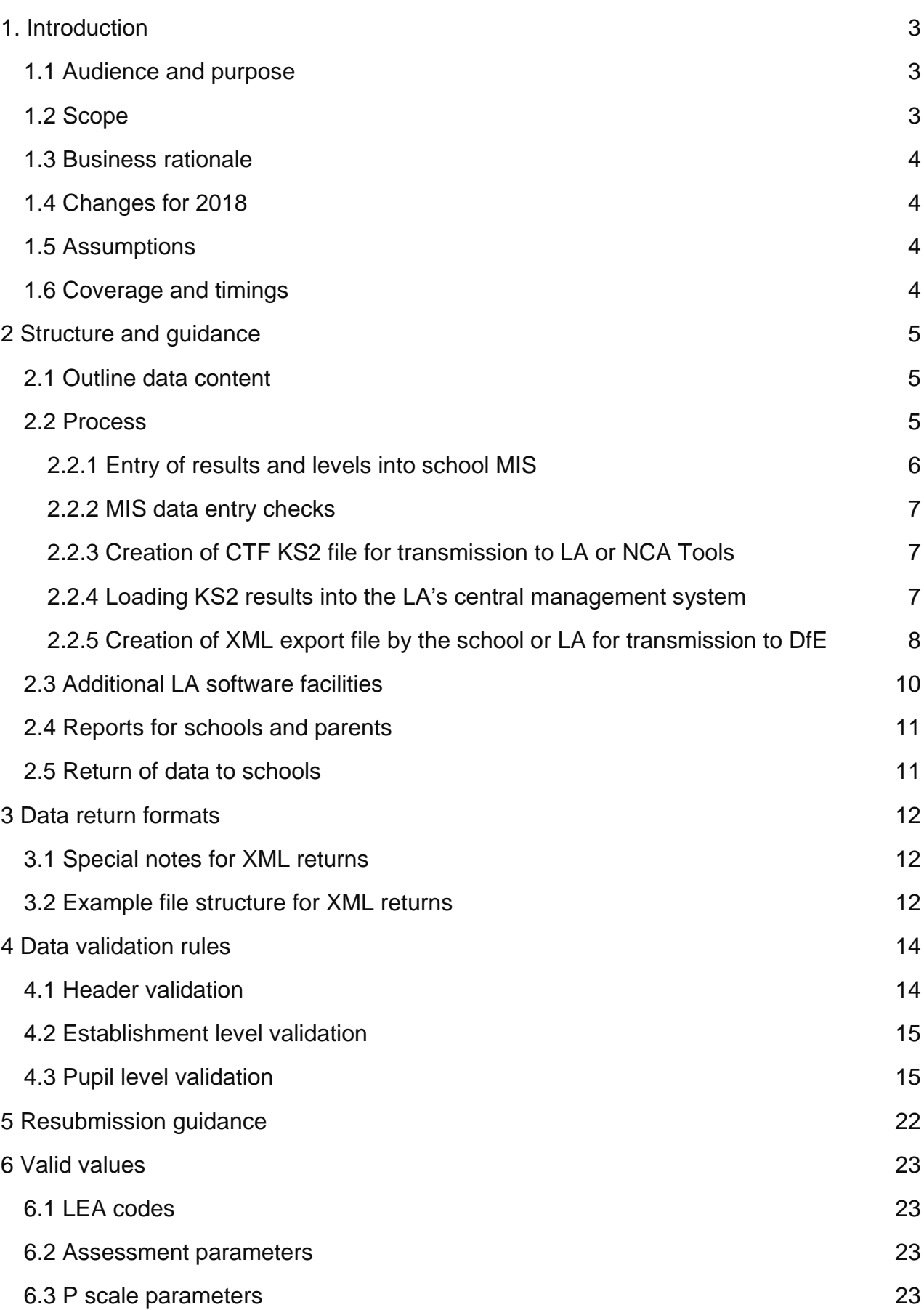

# <span id="page-2-0"></span>**1. Introduction**

## <span id="page-2-1"></span>**1.1 Audience and purpose**

This specification describes the key stage 2 (KS2) 2018 data collection. It is for schools, local authorities (LAs) and those such as software suppliers working on their behalf. It will enable them to prepare and return all the required, compliant, data on all KS2 assessments during the 2017 to 2018 assessment cycle.

The following legislation underpins the provision and publication of this information:

- the Education Act 1996 s29(3)
- the Education (School Performance Information)(England) Regulations 2007
- regulations 5 and 8 School Information (England) Regulations 2008

The specification covers the expected teacher assessment (TA) return to the Department for Education (DfE) and the validation rules that will be applied. It should be used in conjunction with the current [Common Basic Dataset \(CBDS\)](https://www.gov.uk/government/collections/common-basic-data-set) definitions.

## <span id="page-2-2"></span>**1.2 Scope**

This data collection covers all schools in England that are expected to provide data on all KS2 assessments carried out during 2018, and LAs that might be submitting data on behalf of schools. Any academies wishing to be included in a different LA's results, outside their natural geographic area, are not included and must submit their own data. All data consists of pupil-level information.

Figure 1 outlines the overall scope of the collection:

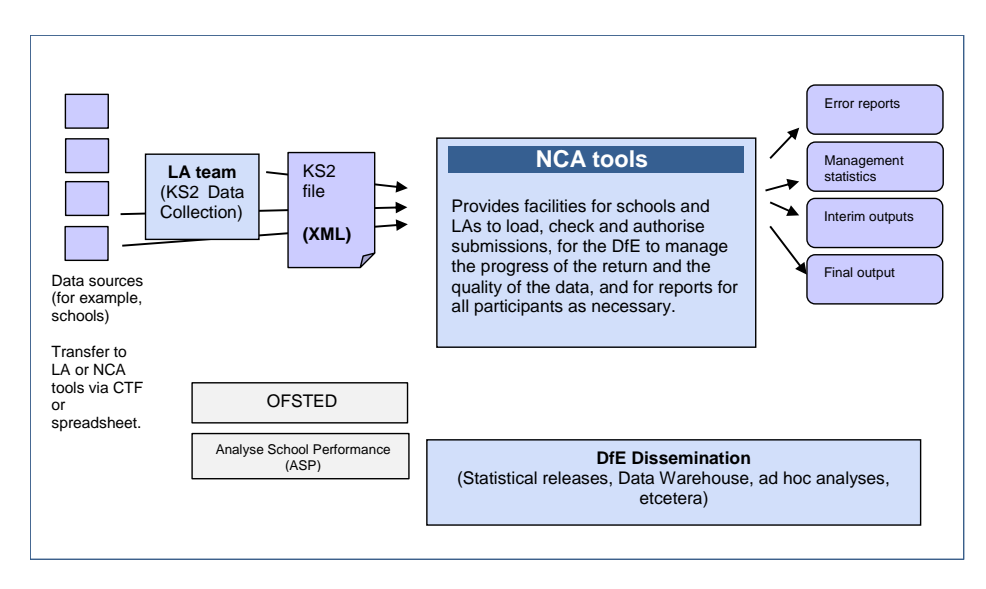

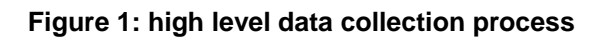

This requirements specification consists of one document containing a narrative, sample XML messages, and validation. Schools, LAs and suppliers should read this specification in conjunction with the [CBDS.](https://www.gov.uk/government/collections/common-basic-data-set)

#### <span id="page-3-0"></span>**1.3 Business rationale**

This approach has been taken due to the following factors:

- it is consistent with the overall vision behind the Data Sharing Protocol of collecting data once and using it many times
- it is based on the principle that LAs and schools are expected to hold/manage data for their own purposes, or have data held on their behalf so that they can access and extract it

#### <span id="page-3-1"></span>**1.4 Changes for 2018**

- Update of dates and Common Transfer File version to CTF 17.
- Updated links.
- Returning data from DfE including TA maladministration code.

## <span id="page-3-2"></span>**1.5 Assumptions**

Assumptions made in creating this specification:

- A1: where appropriate, the data specification has used e-Gif data standards.
- A2: the return will use the NCA tools website as the data collection mechanism.
- A3: DfE will only accept submissions in XML format, or using the appropriate KS2 Excel template which is provided on NCA tools.

## <span id="page-3-3"></span>**1.6 Coverage and timings**

All schools will be required to capture the data specified for the 2018 KS2 assessments. The data will then be collected via NCA tools between 21 May and 28 June 2018, either directly from schools or via LAs submitting on their behalf. Schools and LAs will be able to correct errors and re-submit until the TA module closes.

Data submitted by 28 June 2018 will be included in the first release of unvalidated data on Analyse School Performance (ASP). However, all TA data received between this date and the closure of the module will be included in the subsequent, updated release on ASP in December, and will be shown on the performance tables checking website as 'late results'.

# <span id="page-4-0"></span>**2 Structure and guidance**

## <span id="page-4-1"></span>**2.1 Outline data content**

Each return from a school, or LA, will consist of a header and 1 or more school modules, each of which will contain a pupil module with a number of pupil records. Each pupil record will include identifiers and a series of assessment records that, where appropriate, will include P Scale assessments.

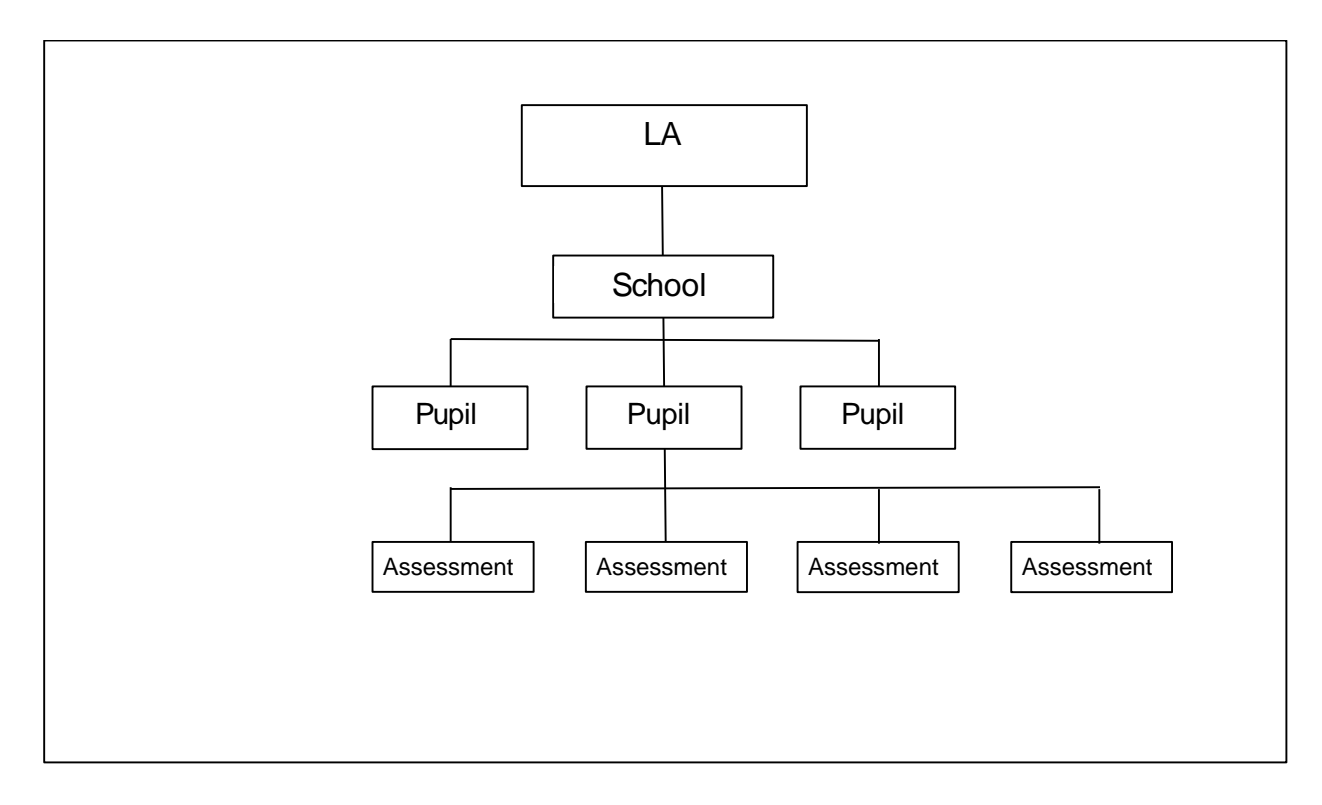

**Figure 2: outline structure of data**

## <span id="page-4-2"></span>**2.2 Process**

At the end of KS2, teachers have to summarise their judgements for each eligible pupil, taking into account the pupil's progress and performance throughout the key stage. They need to determine whether:

- a pupil is at the expected standard for each subject reading, mathematics and science
- a pupil is working towards the expected standard, working at the expected standard, or working at a greater depth within the expected standard for writing
- where applicable, a pupil is working at pre-key stage standards, or whether they have not met the expected standard
- whether a pupil is working below defined standards and/or is working at P-scales or equivalent

National curriculum tests must be administered to all eligible pupils who are working at the standard of the tests in reading, grammar, punctuation and spelling and mathematics.

Steps 1 and 2 below are for schools submitting their own teacher assessment directly:

1. Entry by schools of individual pupils' key stage 2 teacher assessment results, (including P scale results if applicable), into their respective Management Information Systems.

2. Creation of a CTF for loading into NCA Tools, or if arrangements have been made locally, submission to the LA by secure means.

For schools submitting via their LA steps 3 and 4 are also required in addition to steps 1 and 2:

3. Loading of results, (in all formats), into the LA central database/processing system.

4. Creation of school XML export files by LA software for loading into NCA tools.

#### <span id="page-5-0"></span>**2.2.1 Entry of results and levels into school MIS**

Each pupil's teacher assessment results must be entered into the Management Information System (MIS) for each subject to record the standard each pupil has attained. The following subjects will need to be assessed:

- English reading (ENG REA)
- English writing (ENG WRI)
- mathematics (MAT MAT)
- science (SCI SCI)

These subjects will be assessed against: [the KS2 teacher assessment frameworks,](https://www.gov.uk/government/uploads/system/uploads/attachment_data/file/647107/2017_to_2018_teacher_assessment_frameworks_at_the_end_of_key_stage_2_PDFA.pdf) the [interim pre-key stage 2 teacher assessment frameworks,](https://www.gov.uk/government/uploads/system/uploads/attachment_data/file/655621/2017_to_2018_interim_pre-key_stage_2_standards_PDFA.pdf) and P scales.

#### **P scales**

Where a pupil is assessed to be working below the defined standards in the TA framework (BLW), assessments must be made and recorded against all appropriate P scale attainment targets for that subject (see section 4.3 for validation checks).

Assessments should not be made against the P scale where a pupil is recorded as not having met the standard because they have English as an additional language, unless they also have an identified Special Educational Need (SEN). Schools should submit NOTSEN in place of P scales for these pupils. P scales are not required against individual attainment targets when the overall performance of the pupil for the subject is above BLW, but they will be accepted if they are provided.

The full list of valid assessment values for all of the above is as shown in [A\\_Comp.](https://www.gov.uk/government/publications/assessment-component-files-2017)

#### **Interim pre-key stage standards**

The Rochford Review recommends the use of additional defined standards where a pupil has not achieved all the required elements of the standards defined in the TA framework. The use of these additional standards is aimed at pupils and subjects where another measure of accountability, such as a test result, is not available.

For reading and mathematics, the pre-key stage standards should be used where a pupil has not been entered for the tests and has not achieved the expected standard defined in the TA framework. For pupils that have been entered into the test, the HNM code should be used.

For writing, the interim pre-key stage standards should be used for pupils who have not met the statements defined for WTS but are working above P scales.

No additional standards have been defined for science. Any pupils that have not met the expected standard should be marked as HNM, with P scales also submitted as appropriate.

#### <span id="page-6-0"></span>**2.2.2 MIS data entry checks**

The school MIS software should check that a valid level has been entered for each teacher assessment and P scale subject where appropriate. Any invalid or missing entries should be reported to the school when the data is entered and/or when the CTF is to be created.

#### <span id="page-6-1"></span>**2.2.3 Creation of CTF KS2 file for transmission to LA or NCA Tools**

The name of the CTF created by schools will be:

"xxxnnnn\_KS2\_NAALLLL\_yyy.XML" where xxx represents the LA number, nnnn is the school number and yyy is an incremented version number starting at 001.

#### <span id="page-6-2"></span>**2.2.4 Loading KS2 results into the LA's central management system**

Where an LA is collecting and submitting TA data on behalf of schools, the LA's central management system should allow the LA to import the CTF into its central database at para 2.2.3 and validate in accordance with the rules in sections 4.1 to 4.3. Any missing or invalid TA results and P scales should be reported. The software should also warn if any Unique Pupil Numbers (UPNs) are missing or invalid, or if any dates of birth are missing or incomplete.

In addition, the software should allow the LA to load into its central database a Comma Separated Values (CSV) file created by independent schools from a KS2 excel

Independent spreadsheet (to be supplied to LAs by the DfE for distribution if necessary) with the export filename "KS2\_yyyxxxx\_18.CSV", where yyy is the LA number and xxxx is the school Establishment number (this number will always start with a 6). Once available, a copy of the spreadsheet can be provided if required.

Where any pupil's identifying or contextual data is already present in the LA central database there should be a prompt to ask if the existing data should be overwritten by the CTF or CSV import.

Where a CTF contains any pupil's previous assessment data (for example, earlier years' end of key stage results) there should be a prompt to ask if the existing assessment data should be overwritten.

The LA should also have facilities to:

- remove and add pupils
- amend a pupil's identifying data or result outcomes that have been loaded and for the new data to be re-validated in accordance with the rules in sections 4.1 to 4.3
- re-import a corrected CTF with an option for the operator to either replace all existing data or add as new data and be validated in accordance with the rules in sections 4.1 to 4.3

#### <span id="page-7-0"></span>**2.2.5 Creation of XML export file by the school or LA for transmission to DfE**

On completion of the actions in section 2.2.4 the software should allow an LA submitting on behalf of schools to create separate XML files containing individual pupil data for each school as specified in the example XML file in section 3.2. The files should be created even if still containing errors and are for loading into the DfE data collection system (NCA tools).

If the school is submitting the data to DfE directly, the software should allow them to create an XML file of individual pupil data as specified in the example XML file in section 3.2 for loading into the DfE data collection system (NCA tools).

These XML files should be validated in accordance with the rules in sections 4.1 to 4.3. Any data failing the validation checks should be reported using the error codes and messages specified.

In addition to LA and school number, the file will contain the following data items for each pupil:

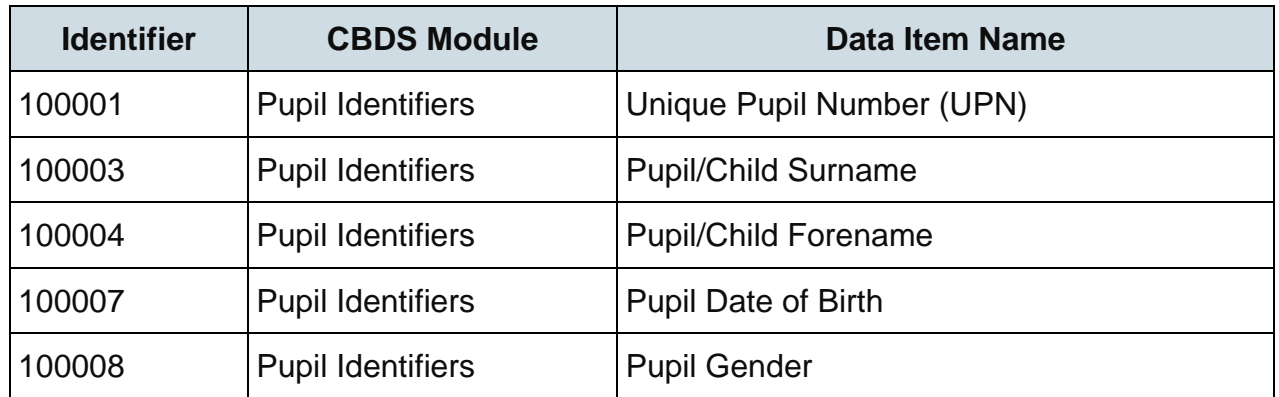

Each pupil will have a number of stage assessments containing:

- each KS2 TA result as recorded
- each P scale result as recorded

Task/test results are not to be included in the XML file.

Additional data items should also be included where available to assist the Standards and Testing Agency (STA) in manual resolution of 'exceptions', which occur when teacher assessment data is uploaded for a pupil who cannot be matched to an existing registered pupil based on the pupil identifiers listed above. These data items are as follows:

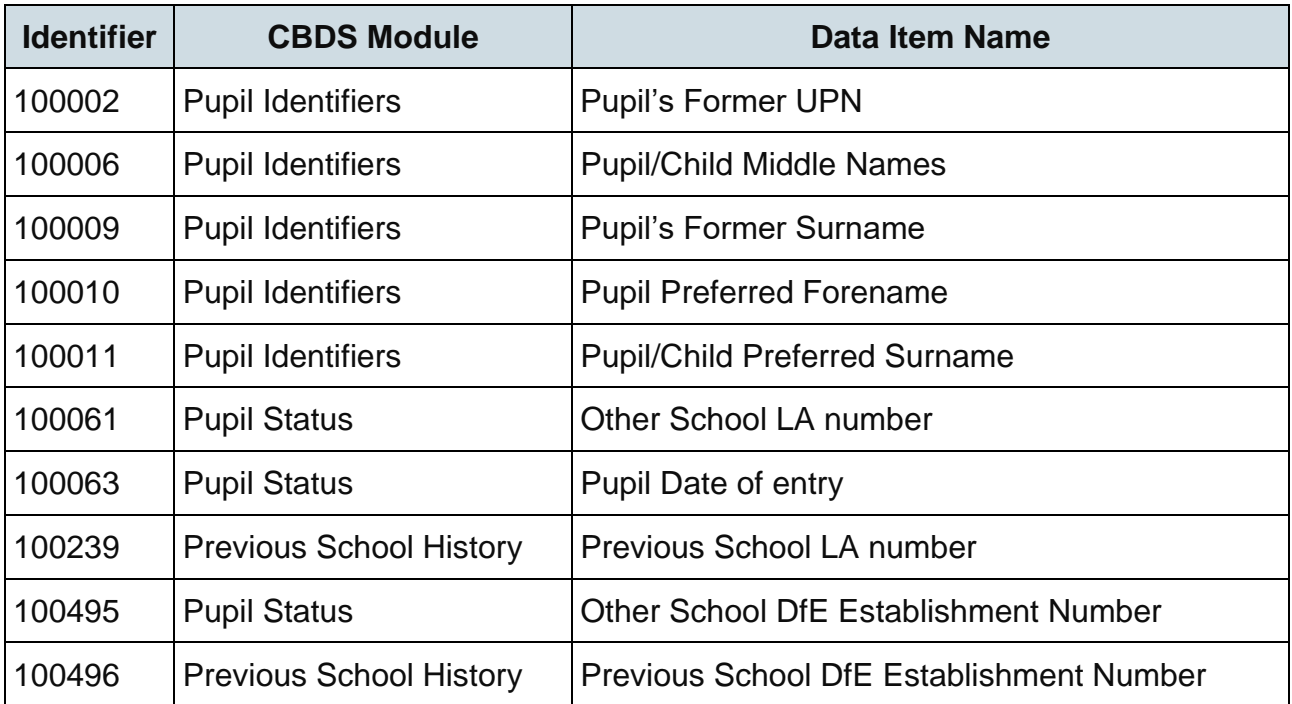

Please note – an approved supplier ID will not be issued. NCA tools will use the supplier ID tag value specified by suppliers for this purpose.

The name of the XML file will be DfENumber\_KS2\_NAALLLL\_yyy.XML where yyy is an incremented version number starting at 001.The LA should be provided with options to include in the export XML:

• all schools' individual pupil results, even if these contain errors or have previously been exported (the software should inform the operator if a school is in error or has previously been exported); selected schools' individual pupil results, even if these contain errors or have previously been exported (the software should inform the operator if a school is in error or has previously been exported)

The school should be provided with options to include in the export XML:

- all individual pupil results, even if these contain errors or have previously been exported (the software should inform the operator if a pupil is in error)
- selected individual pupil results, even if these contain errors or have previously been exported (the software should inform the operator if a pupil is in error)

**Please note:** whichever option above is chosen, all individual pupil results within the school are to be exported.

Where a CTF contains any pupil's previous assessment data (for example earlier years' KS2 results) there should be a prompt to ask if the existing assessment data should be overwritten.

## <span id="page-9-0"></span>**2.3 Additional LA software facilities**

The software should provide the following additional facilities to allow the LA to:

- produce a list of schools to check that all expected schools returns have been processed
- produce a report for each school, or for all schools, to show the number of boys, the number of girls and the total number of pupils included in each school's CTF submission
- include in the DfE XML file any independent schools from within its own LA area whose results it has agreed to process
- create separate DfE XML files for any independent schools from outside its own area whose results it has agreed to process to allow the LA to exclude independent schools from its own LA analysis
- transmit results in batches without the need to resubmit results already transmitted

## <span id="page-10-0"></span>**2.4 Reports for schools and parents**

The software should produce 2018 child's result and 2018 school result reports.

NOTE: where the P scale entry for a subject is NOTSEN, no P scale is to be shown in the pupil's report for that subject.

#### <span id="page-10-1"></span>**2.5 Return of data to schools**

The NCA tools system will produce a file in XML format, which can be imported back into the school MIS. The data is also available in CSV format.

Imported data may differ from the existing data if changes have been made in NCA tools by the school, LA or an administrator, or if data was resubmitted following moderation by the LA.

In some cases data may be annulled following moderation. This is a new process for 2018 and will be denoted by the 'Q' code as specified in A\_Comp. This code will only be used in files exported from the Results section of NCA tools. The software should accept the import of the 'Q' code but validation should prevent the 'Q' code from being selected when creating teacher assessment data submission files (for example, validation codes 233, 234 and 235 below). To note, there should be no restriction on including the 'Q' code in other files, for example the CTF for onward transmission of a pupil's data to a new school.

# <span id="page-11-0"></span>**3 Data return formats**

A submission file from an LA /agent should be provided in an XML file structure as described in 3.2. Where an optional item is not included then the associated tag should also be omitted. Where a mandatory item is omitted then an error will be generated.

#### <span id="page-11-1"></span>**3.1 Special notes for XML returns**

The standard XML entity references should be used for the following special characters:

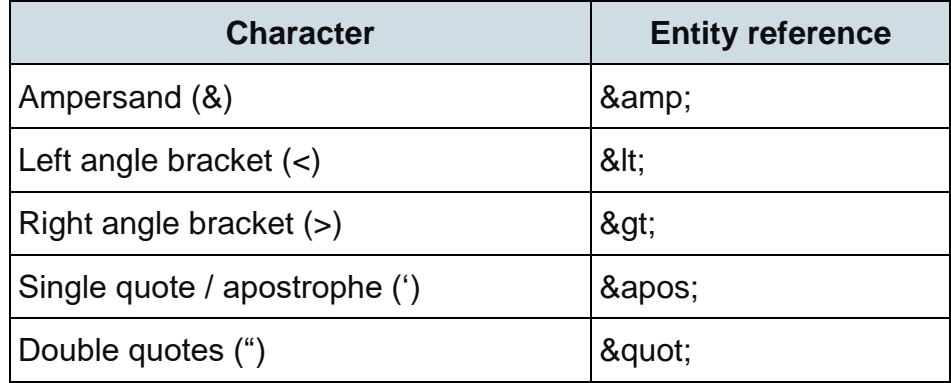

For special characters such as é use a character reference such as &#233. This produces a generic XML file, which can be viewed as such in a suitable browser. Details of all such characters are found within the XML standard documentation, see for example [Extensible Markup Language,](http://www.w3.org/TR/xml/) section 2.2.

## <span id="page-11-2"></span>**3.2 Example file structure for XML returns**

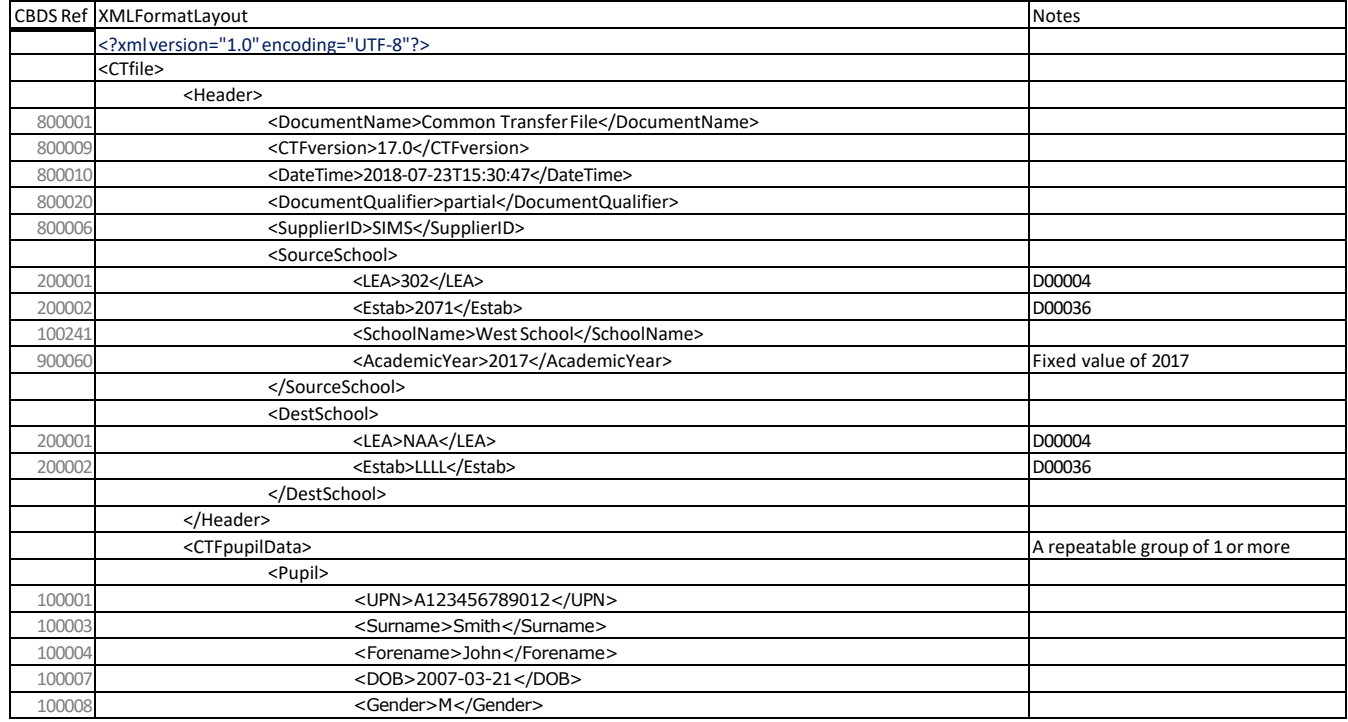

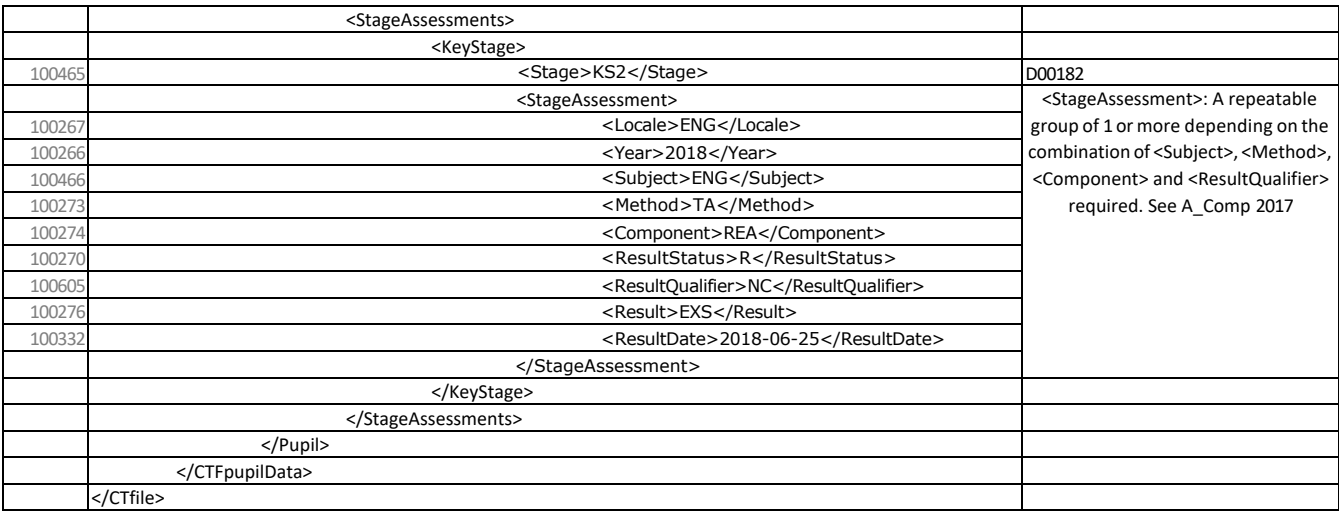

# <span id="page-13-0"></span>**4 Data validation rules**

This section specifies validation rules that are applied to the data by DfE, using NCA tools. The rules should also be applied, and any issues resolved as far as possible:

- by schools prior to exporting the file and passing to the LA or loading the data directly onto the NCA tools system
- by LAs prior to loading the data onto the NCA tools system

Those data items included in the specification but not appearing in the validation rules that is, those not shown in the validation rules as "must be present" - should be supplied where available (for example, pupil's UPN). The rules also show which validations are errors and which ones are queries. An error is a failed validation check that must be corrected. A query is one that must be investigated, and potentially corrected, as it identifies data that would usuallybe invalid.

Any file that is exported with errors or queries and is uploaded to NCA tools without being corrected first, will be uploaded with warnings or errors, or may fail to upload and will require a new file to be created and uploaded in order to correct it.

Syntax:

- Validation checks are expressed as conditions that must be true (errors) or that should be true (queries). The error message shows what will be displayed if the condition fails.
- Data items are indicated using the XML tag with the CBDS number in parentheses, for example <UPN> (100001).
- Data groups are indicated using the XML tag only, for example <Assessments>.
- Single dates or date ranges are sometimes defined in relation to <ReferenceDate>, which is from the XML header.

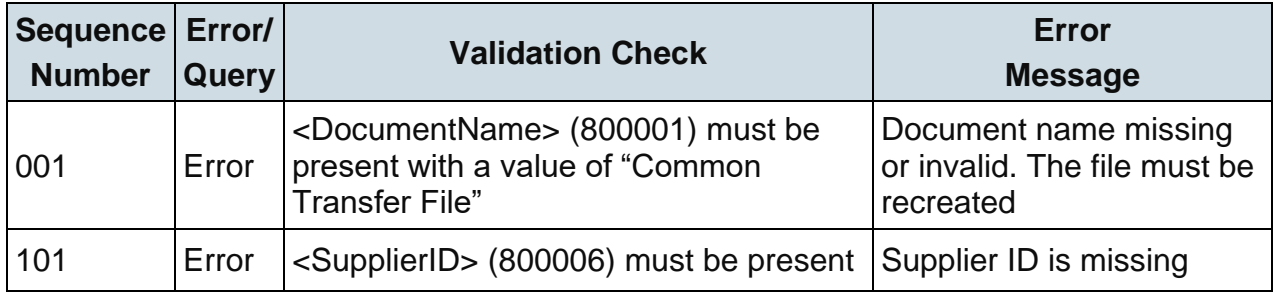

#### <span id="page-13-1"></span>**4.1 Header validation**

## <span id="page-14-0"></span>**4.2 Establishment level validation**

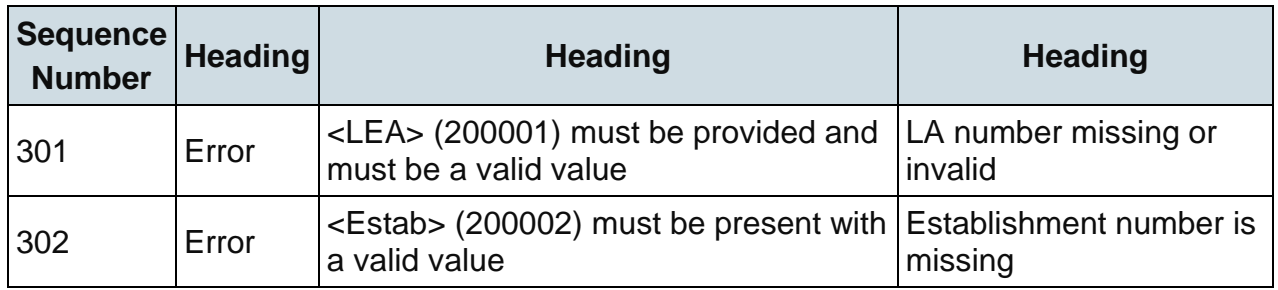

# <span id="page-14-1"></span>**4.3 Pupil level validation**

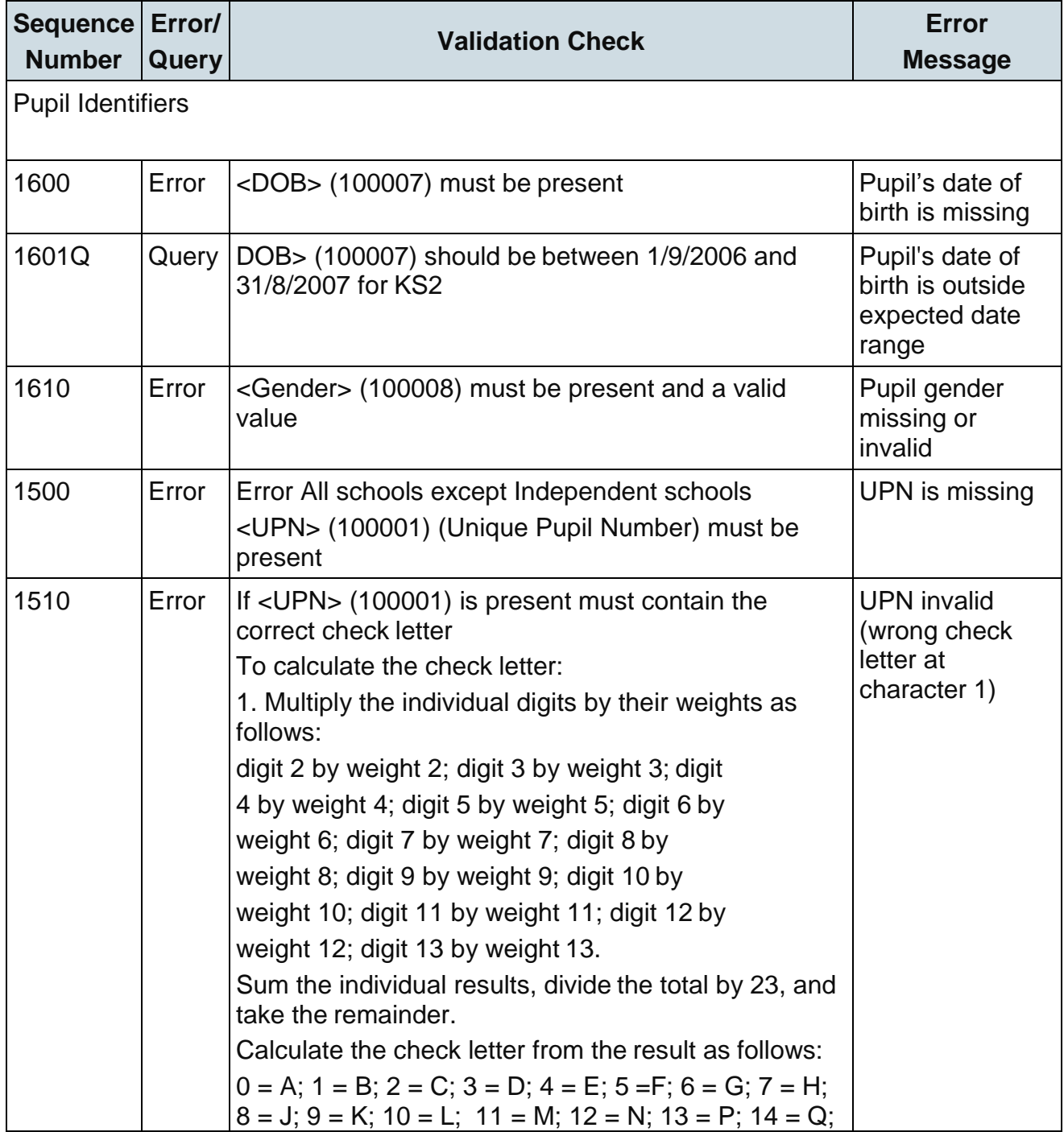

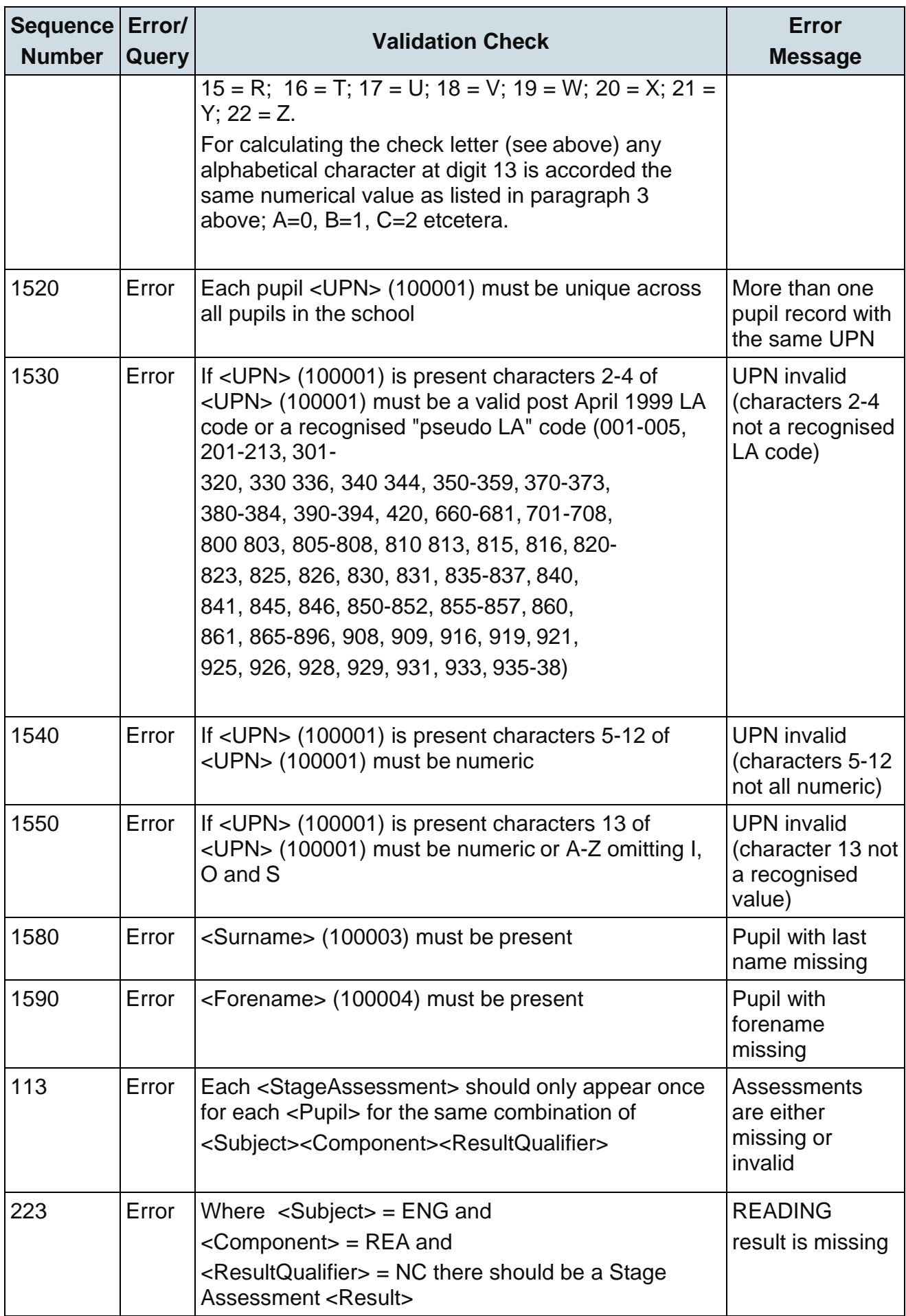

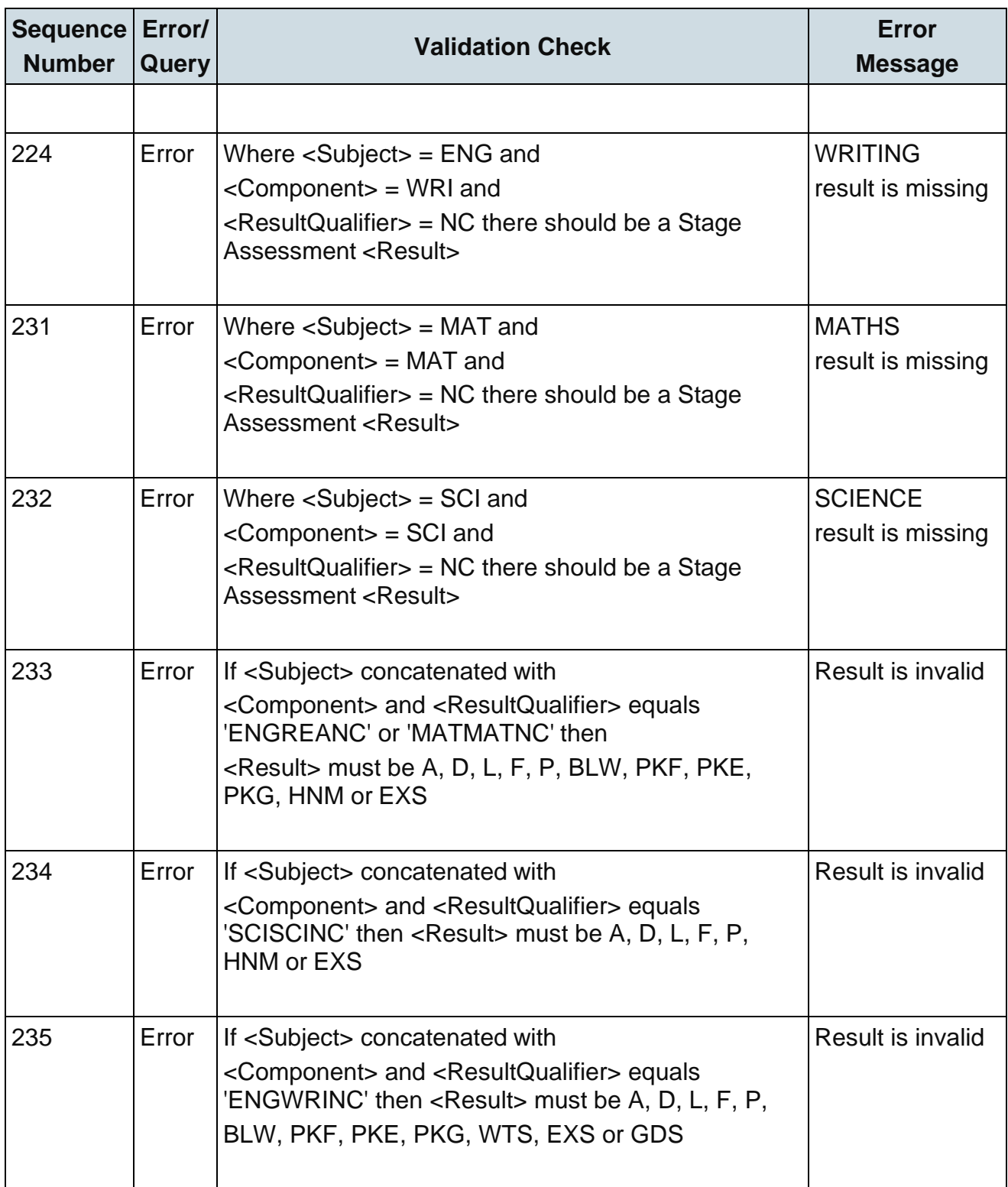

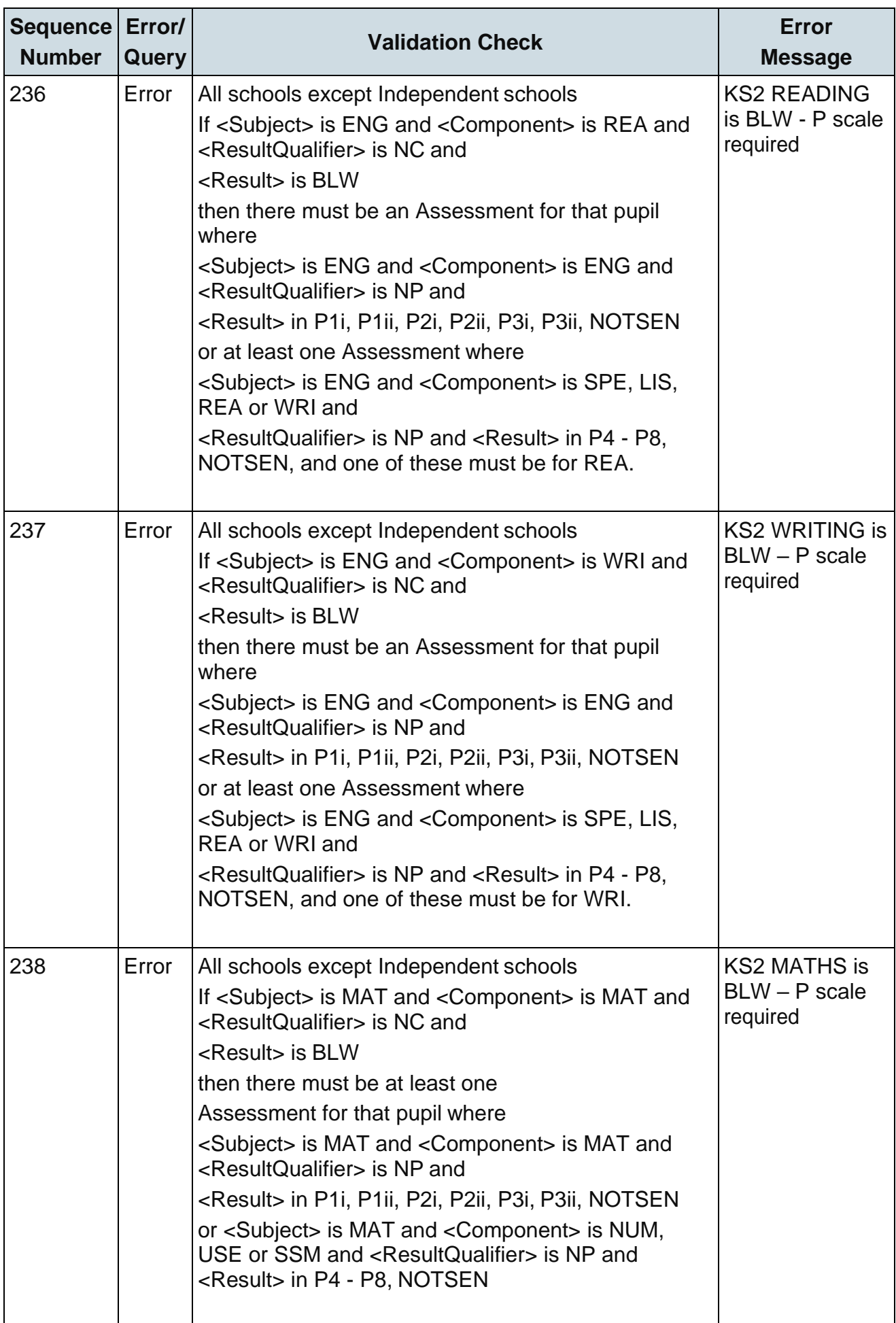

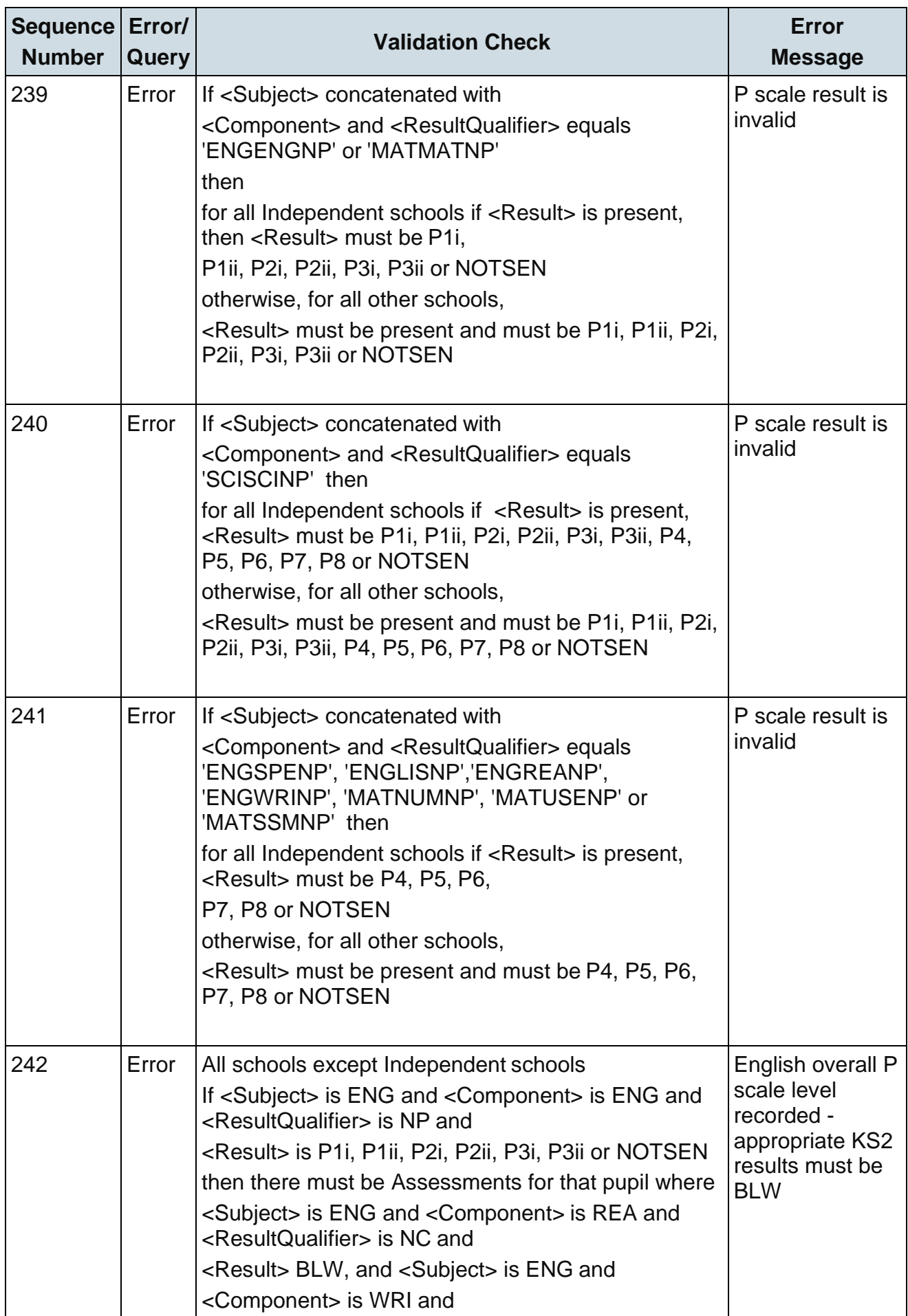

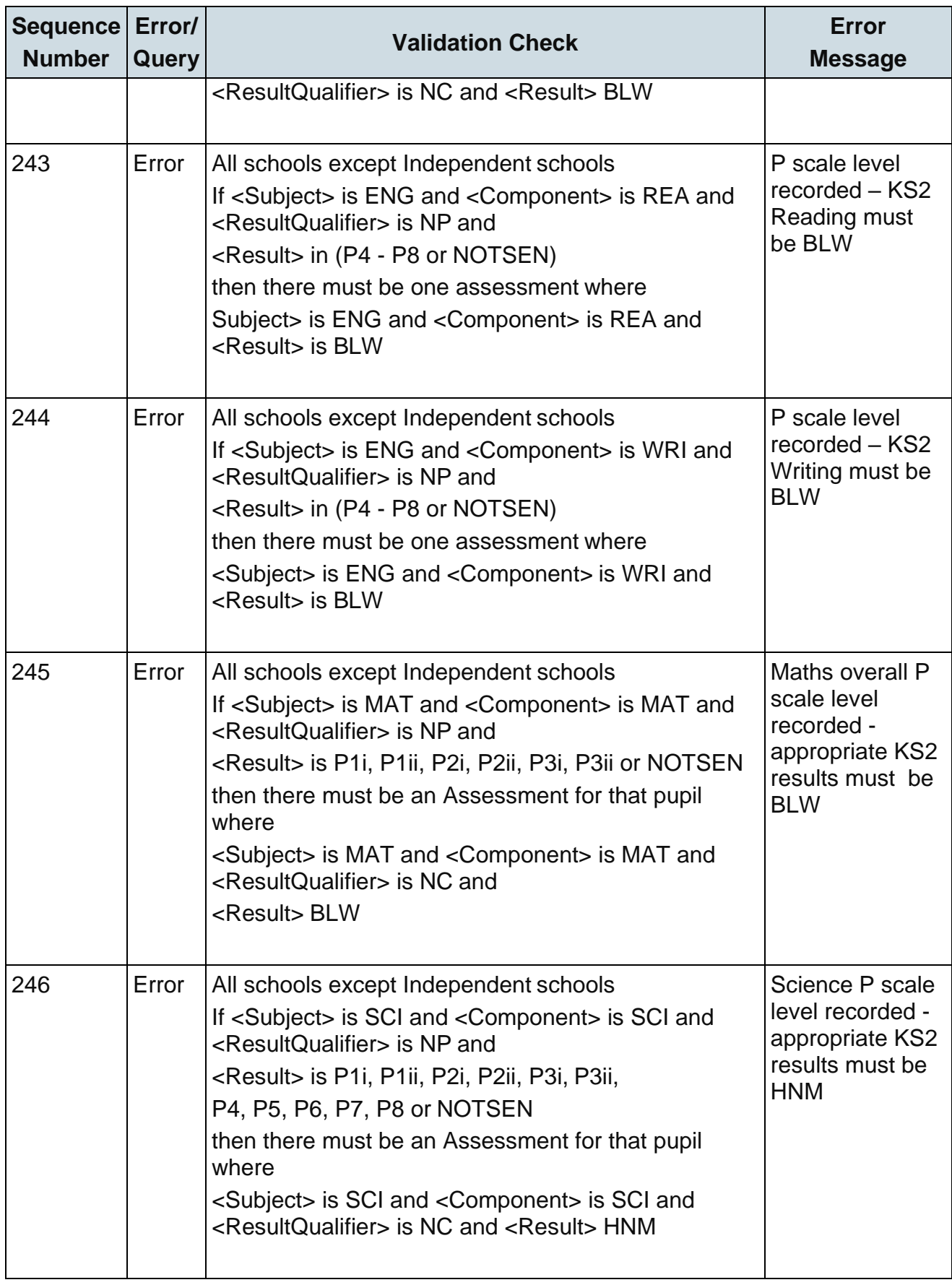

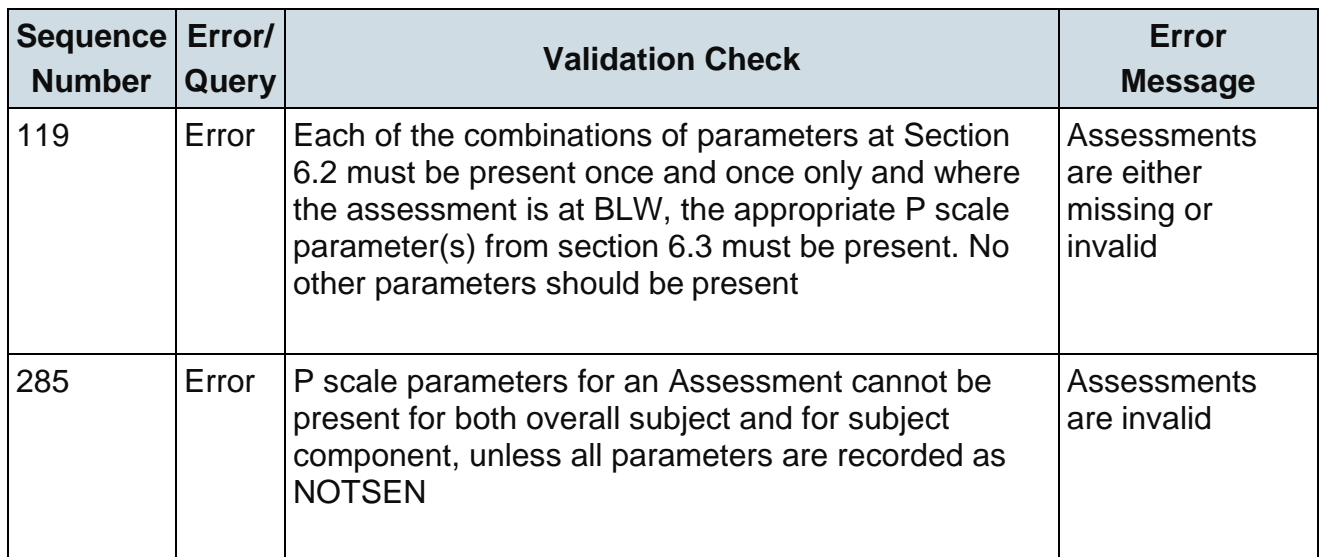

Notes:

Where NOTSEN is indicated as a valid result for a P scale that signifies a pupil who is not on the SEN register but not yet working at PKF – pupils with English as a second language are the most common instance of this.

P scales will be accepted by NCA tools without a corresponding BLW and will not create an error message (as per 242-245 above). However, best practice is that all P scales should be submitted with corresponding BLW, and vice versa.

# <span id="page-21-0"></span>**5 Resubmission guidance**

When resubmissions are required the Serial Number in the header must be incremented by the provider's software. Note that a resubmission will overwrite the data contained in the previous submission, but will not remove existing data that is not included in the resubmission.

## <span id="page-22-0"></span>**6 Valid values**

Valid item values must be in the list or range specified in [CBDS,](https://www.gov.uk/government/publications/common-basic-data-set-cbds-database) the Common Basic Dataset, subject to the exceptions and restrictions below.

#### <span id="page-22-1"></span>**6.1 LEA codes**

LEA codes (CBDS number 200001, codeset D00004) for this collection only covers EnglishLAs. Coverage also excludes LEA codes:

001, 003, 167

codes starting with 6 and 7 except 702 (Service Children's Education, which is valid) XXX, MMM and NA

#### <span id="page-22-2"></span>**6.2 Assessment parameters**

Assessment parameters - the following combinations of subject, component, assessment method and result type are required:

For KS2:

KS2-2018-ENG-REA-TA-NC

KS2-2018-ENG-WRI-TA-NC

KS2-2018-MAT-MAT-TA-NC

KS2-2018-SCI-SCI-TA-NC

#### <span id="page-22-3"></span>**6.3 P scale parameters**

In addition to the required parameters above, where the assessment result is 'BLW' then one or more (as appropriate) of the following corresponding P scale combinations are required:

SEN-2018-ENG-ENG-TA-NP

SEN-2018-ENG-REA-TA-NP SEN-2018-ENG-WRI-TA-NP

SEN-2018-ENG-SPE-TA-NP

SEN-2018-ENG-LIS-TA-NP

SEN-2018-MAT-MAT-TA-NP

SEN-2018-MAT-NUM-TA-NP

SEN-2018-MAT-USE-TA-NP

SEN-2018-MAT-SSM-TA-NP

SEN-2018-SCI-SCI-TA-NP

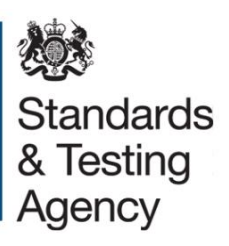

#### © Crown copyright 2017

This publication (not including logos) is licensed under the terms of the Open Government Licence v3.0 except where otherwise stated. Where we have identified any third party copyright information you will need to obtain permission from the copyright holders concerned.

To view this licence:

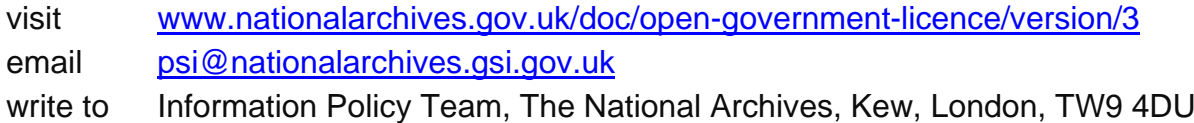

#### About this publication:

enquiries [www.education.gov.uk/contactus](http://www.education.gov.uk/contactus) download [www.gov.uk/government/publications](http://www.gov.uk/government/publications)

Reference: ISBN 978-1-78644-901-6 STA/18/8116/e

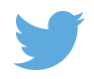

Follow us on Twitter: [@educationgovuk](http://twitter.com/educationgovuk)

Like us on Facebook: [facebook.com/educationgovuk](http://www.facebook.com/educationgovuk)

 $\ddot{\mathbf{f}}$